# TP · 1A · FISA · **D I F F R A C T I O N** 2021

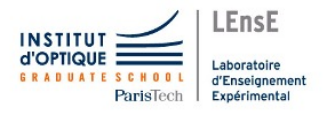

# **OBJECTIFS**

Vous familiariser avec une expérience de diffraction à l'infini de pupilles variées. A l'issue de cette séance vous serez capable d'aligner un banc optique mettant en œuvre une source quasiponctuelle, un objectif d'imagerie, une pupille diffractante et une caméra pour un traitement ultérieur sous matlab. Vos acquisitions devront être de qualité. Pensez à relever tous les paramètres utiles et n'oubliez pas les incertitudes.

### PRE-REQUIS

*chapitres 8/9 Optique Physique (Henri Benisty) et chapitres 5/6 électromagnétisme (Benjamin Vest)*

Diamètre  $\phi$  de la tache de diffraction d'une pupille disque de diamètre d à la longueur d'onde  $\lambda$  éclairée par une onde sphérique convergente, dans un plan à distance D (de la pupille).

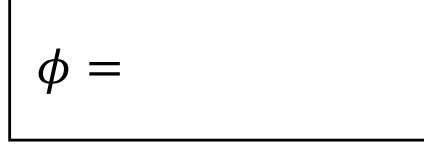

## MONTAGE OPTIQUE … de diffraction à l'infini à distance finie !

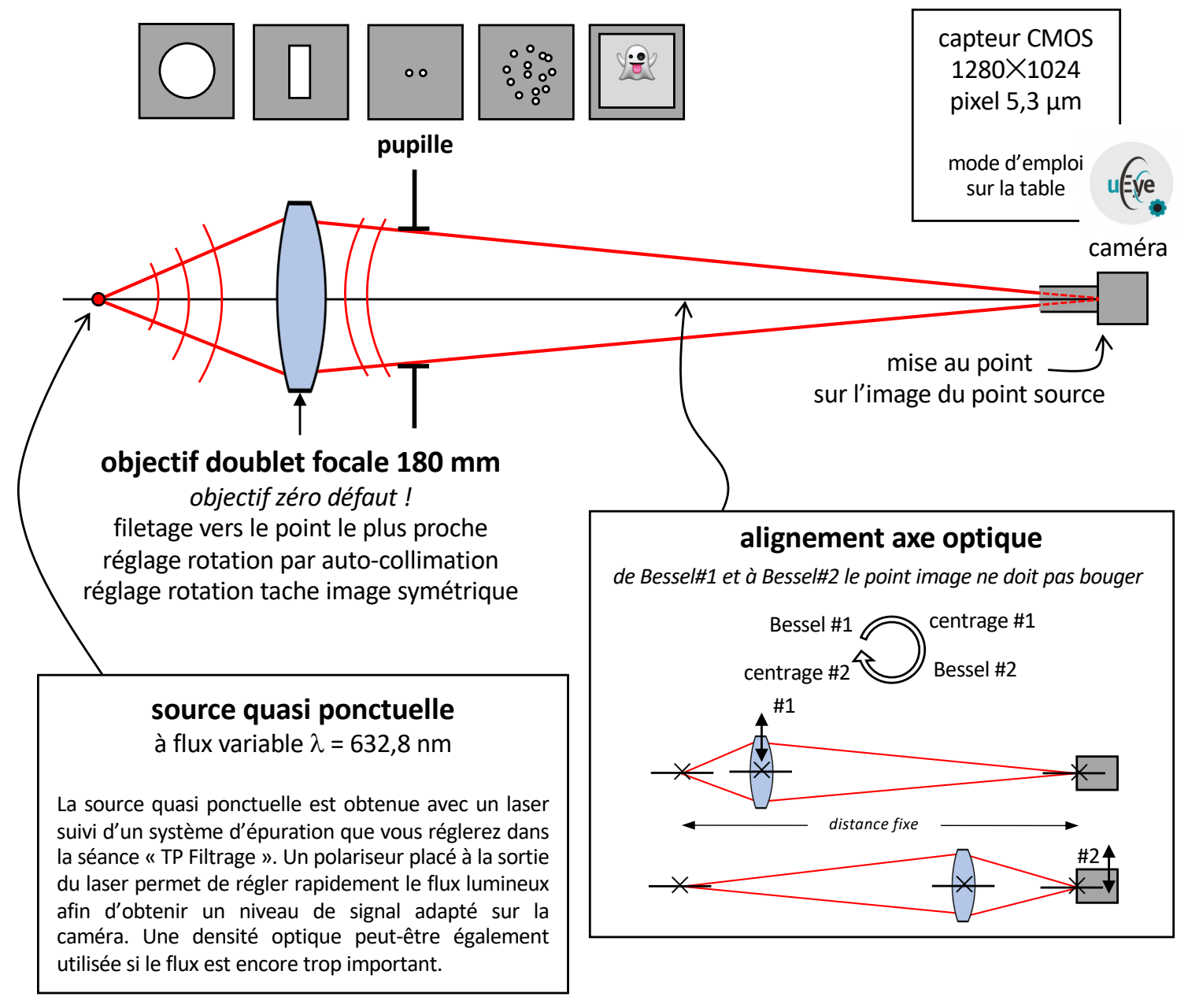

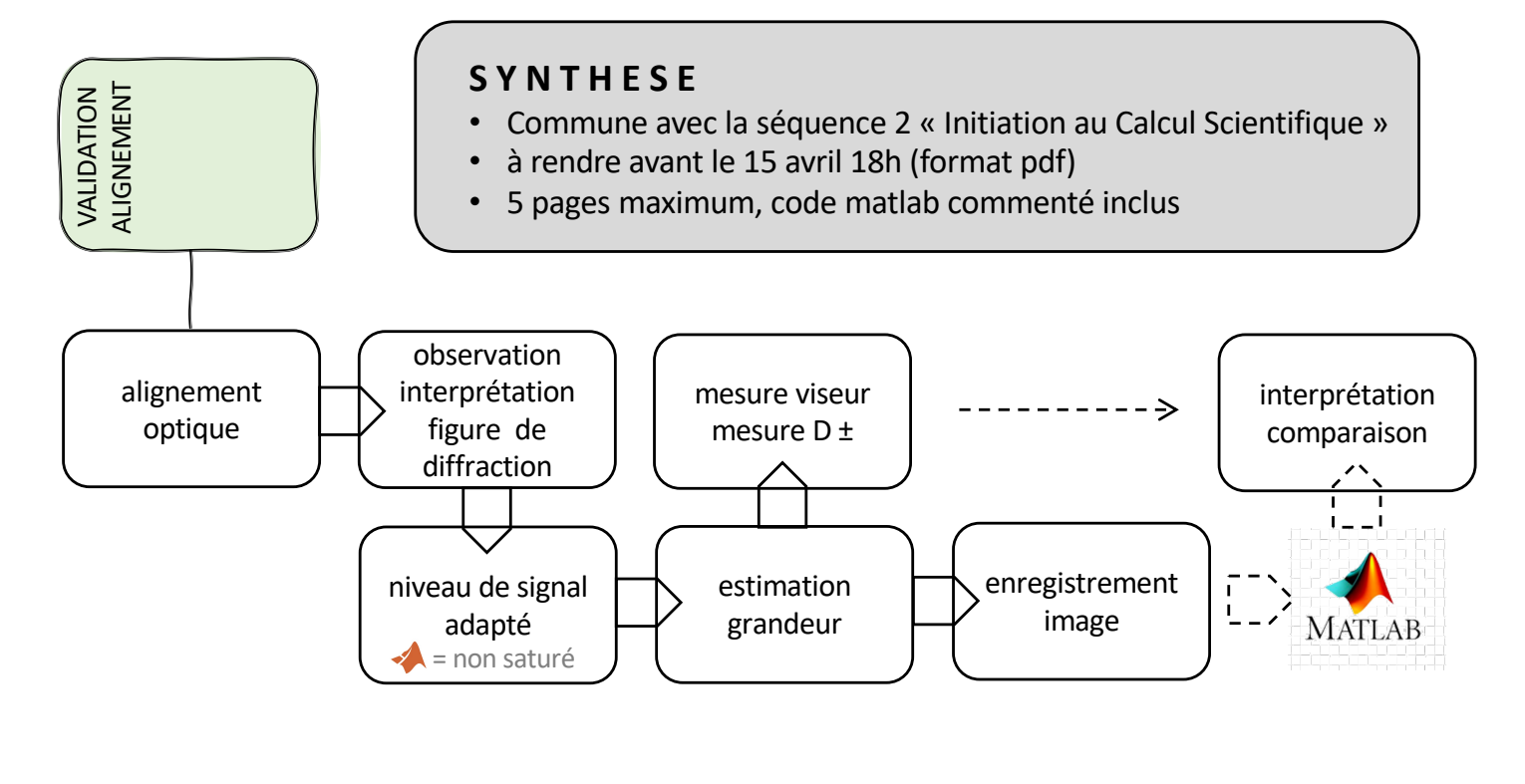

# ACTIVITE 1 : pupilles disque

- observer, interpréter, acquérir
	- $D \approx 1$  m et d = 20 mm ; 10 mm ; 5 mm ; 2 mm ; 1 mm  $\triangleleft$
	- effet déplacements latéral et longitudinal de la pupille
	- $D \approx 80$  cm et d = 5 mm effet déplacement longitudinal caméra

VALIDATION MESURES

ALIDATION **MESURES** 

#### ACTIVITE 2 : pupille rectangulaire VALIDATION<br>MESURES VALIDATION MESURES observer, interpréter, acquérir  $\rightarrow$ • mesures géométriques au viseur ACTIVITE 3 : deux trous VALIDATION<br>MESURES VALIDATION MESURES • observer, interpréter, acquérir • mesures géométriques au viseur ACTIVITE 4 : plein de trous et des lycopodes **ALIDATION** VALIDATION VIESURES MESURES • observer, interpréter, acquérir • mesures géométriques au viseur ACTIVITE bonus

- former l'image de la source à l'infini
- observer, interpréter, acquérir
	- d = 2 mm et faites varier D